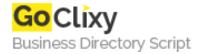

## **Analogic Clock**

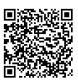

Address {value\_address}

Contact Person{value\_contact\_person}Mobile Number{value\_mobile\_number}

**Email** {value\_email}

Analogic Clock is a PHP script for displaying an analog clock on your Web page. It uses the GD library to create the clock image on the fly.

For more details, please visit https://scripts.goclixy.com/analogic-clock-15301